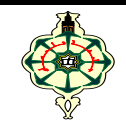

1<sup>ère</sup> Année LMD-Maths

# **Examen final**

\_\_\_\_\_\_\_\_\_\_\_\_\_\_\_\_\_\_\_\_\_\_\_\_\_\_\_\_\_\_\_\_\_\_\_\_\_\_\_\_\_\_\_\_\_\_\_\_\_ Aucun document n'est autorisé Les appareils portables doivent être éteints et posés sur le bureau du surveillant Les solutions doivent être rédigées en **C**

## **1 Affichage (6 pts)**

1. Qu'affichent les deux programmes suivants :

```
l
#include <stdio.h>
#include <stdlib.h>
#include <string.h>
void fct1 (char* S1, char* S2, char* S)
{ int i, k=0, t=0;
 for (i=0; i \leq strlen(S2); i++)\{ k=0;for (int j=0 ; j \text{strlen}(S1) ; j ++)
       if (S2[i]=S1[i]) k=1;
     if (k=0) {
         S[t]=S2[i];t++; }
 }
   S[t]='\0';
}
void main( ) {
char str1[]="programming";
char str2[]="computer";
char str3[50]="";
fct1(str1,str2,str3);
puts(str3);
}
```

```
#include <stdio.h>
#include <stdlib.h>
int fct2 ( int T[ \vert[3] ){
  int i, j, k=0;
  for (i=0; i<3; i++) k=k*10+T[i][i];
  for (i=0; i<3; i++)for (j=0; j<2; j++)if (j\leq i) T[i][j]=T[i][j];else T[i][j]=T[i][j+1];return k; 
}
int main( ){
  int matrice[3][3]={{1,3,0},{1},{4,5,7}};
  int i, j, k;
  for (i=0; i<3; i++){
    for (j=0; j<3; j++) printf(" %d ", matrice[i][j]);
    printf("\n\langle n"\rangle;
  k=fct2(matrice); printf("k=%d \n",k);
  for (i=0; i<3; i++){
    for (j=0; j<2; j++) printf(" %d ", matrice[i][j]);
    printf("\ln");
}
```
2. Que font les deux fonctions fct1 et fct2 ? (Expliquer brièvement)

## **2 Gestion des billets d'avion (14 pts)**

Vous travaillez pour une compagnie aérienne et vous êtes responsable de la gestion des billets d'avion. Vous devez développer un programme qui permettra aux agents de gérer les réservations de billets d'avion, en ajoutant de nouveaux billets, en annulant et modifiant des réservations, et en affichant tous les billets réservés.

 Votre programme devrait utiliser des structures de données appropriées pour stocker les informations relatives aux billets réservés par les passagers. Un billet d'avion doit contenir les informations suivantes :

- Nom du passager: une chaîne de caractère représentant le nom complet du passager.
- Numéro de siège: un entier positif représentant le numéro du siège réservé, par exemple: 1,3,9,...
- Destination: exemple Paris, Madrid,…
- Date de départ: jour/mois/année.
- Statut de la réservation: peut être "réservé" ou " annulé".

Les exigences pour ce programme sont les suivantes :

- 1. Créer la structure **Billet**.
- 2. Écrire une fonction **SaisirBillet**.

3. Écrire une fonction **AjouterReservation** qui ajoute une réservation au système. La fonction doit permettre de saisir de nouveaux billets tout en mettant à jour le nombre de billets stockés.

4. Écrire une fonction **AnnulerReservation** qui prend en entrée tous les billets réservés et modifie le statut de réservation d'un passager. La fonction doit trouver un billet à travers la destination du passager et son numéro de siège puis annuler la réservation, le statut de réservation devient "annulé").

*exp.* Voulez-vous annuler votre réservation? Donnez-moi votre destination: Paris Votre numéro de siège: 2 Garcia Sofia | Madrid | 5 | 03-06-2023 | annulé

5. Écrire une fonction **ModifierReservation** qui prend en entrée tous les billets réservés. La fonction doit trouver un billet à travers la destination du passager et son numéro de siège, puis modifier la date de départ en proposant une autre date.

*exp.* Voulez-vous modifier la date de votre départ? Donnez-moi votre destination: Paris Votre numéro de siège: 2 Je vous propose: Jour: 12 Mois: 10 année: 2023 Smith John | Paris | 2 | 12-10-2023 | réservé

6. Écrire une fonction **AfficherBillets** qui affiche la liste de tous les billets réservés dans le système, en fournissant les informations complètes de chaque billet.

*exp.* Smith John | Paris | 2 | 12-10-2023 | réservé Garcia Sofia | Madrid | 5 | 03-06-2023 | annulé

7. Écrire une fonction **Menu** qui affiche un menu permettant de sélectionner facilement les différentes fonctionnalités.

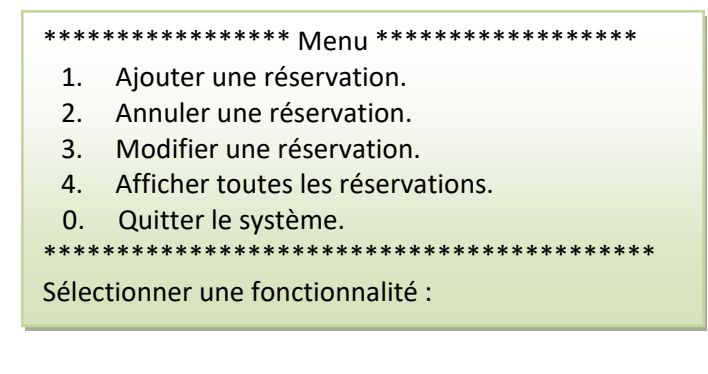

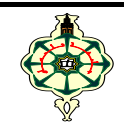

1<sup>ère</sup> Année LMD-Maths

# **Correction de l'Examen final**

\_\_\_\_\_\_\_\_\_\_\_\_\_\_\_\_\_\_\_\_\_\_\_\_\_\_\_\_\_\_\_\_\_\_\_\_\_\_\_\_\_\_\_\_\_\_\_\_\_ Aucun document n'est autorisé Les appareils portables doivent être éteints et posés sur le bureau du surveillant Les solutions doivent être rédigées en **C**

### **1 Affichage (6 pts)**

1. Qu'affichent les deux programmes suivants :

```
l
#include <stdio.h>
#include <stdlib.h>
#include <string.h>
void fct1 (char* S1, char* S2, char* S)
{ int i, k=0, t=0;
 for (i=0; i \leq strlen(S2); i++)\{ k=0;for (int j=0 ; j \text{strlen}(S1) ; j ++)
        if (S2[i]==S1[j]) k=1;
     if (k=0) {
         S[t]=S2[i];t++; }
 }
   S[t]='\0';
}
void main( ) {
char str1[]="programming";
char str2[]="computer";
char str3[50]="";
fct1(str1,str2,str3);
puts(str3);
}
```

```
#include <stdio.h>
#include <stdlib.h>
int fct2 ( int T[ \vert[3] ){
  int i, j, k=0;
  for (i=0; i<3; i++) k=k*10+T[i][i];
  for (i=0; i<3; i++)for (j=0; j<2; j++)if (j\leq i) T[i][j]=T[i][j];else T[i][j]=T[i][j+1];return k; 
}
int main( ){
  int matrice[3][3]={{1,3,0},{1},{4,5,7}};
 int i, j, k;
 for (i=0; i<3; i++){
    for (i=0; i<3; i++) printf(" %d ", matrice[i][j]);
    printf("\n\langle n"\rangle;
 k=fct2(matrice); printf("k=%d \n",k);
 for (i=0; i<3; i++)for (j=0; j<2; j++) printf(" %d ", matrice[i][j]);
    printf("\n");
}
```
### **Solution**

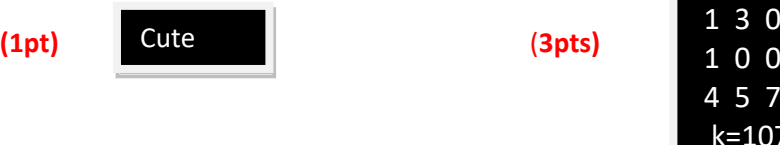

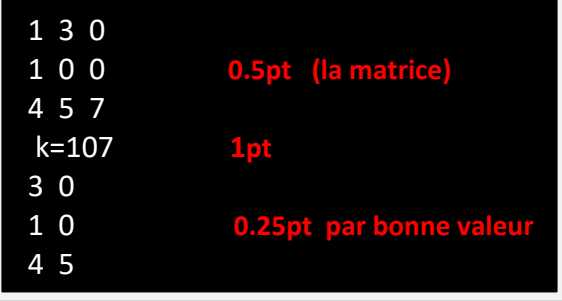

2. Que font les deux fonctions fct1 et fct2 ? (Expliquer brièvement)

La fonction fct1 **supprime les caractères communs** de la deuxième chaîne de caractère str2. **(1pt)**

La fonction fct2 **supprime la diagonale** principale d'un tableau à deux dimensions et **retourne l'entier** formé par les chiffres supprimés de la diagonale (de gauche vers la droite et de haut vers le bas). **(1pt)**

### **2 Gestion des billets d'avion (14 pts)**

Vous travaillez pour une compagnie aérienne et vous êtes responsable de la gestion des billets d'avion. Vous devez développer un programme qui permettra aux agents de gérer les réservations de billets d'avion, en ajoutant de nouveaux billets, en annulant et modifiant des réservations, et en affichant tous les billets réservés.

 Votre programme devrait utiliser des structures de données appropriées pour stocker les informations relatives aux billets réservés par les passagers. Un billet d'avion doit contenir les informations suivantes :

- Nom du passager: une chaîne de caractère représentant le nom complet du passager.
- Numéro de siège: un entier positif représentant le numéro du siège réservé, par exemple: 1,3,9,...
- Destination: exemple Paris, Madrid,…
- Date de départ: jour/mois/année.
- Statut de la réservation: peut être "réservé" ou " annulé".

Les exigences pour ce programme sont les suivantes :

1. Créer la structure **Billet**.

#### **Solution**

typedef struct billet billet: typedef struct date date; struct date{ int jour,mois,annee; }; **(1.5 pts)** struct billet{ (0.25 par champ +0.25 struct date) char nom[50],destination[20]; int numsiege; date depart; char etat[10]; };

2. Écrire une fonction **SaisirBillet**.

**Solution**

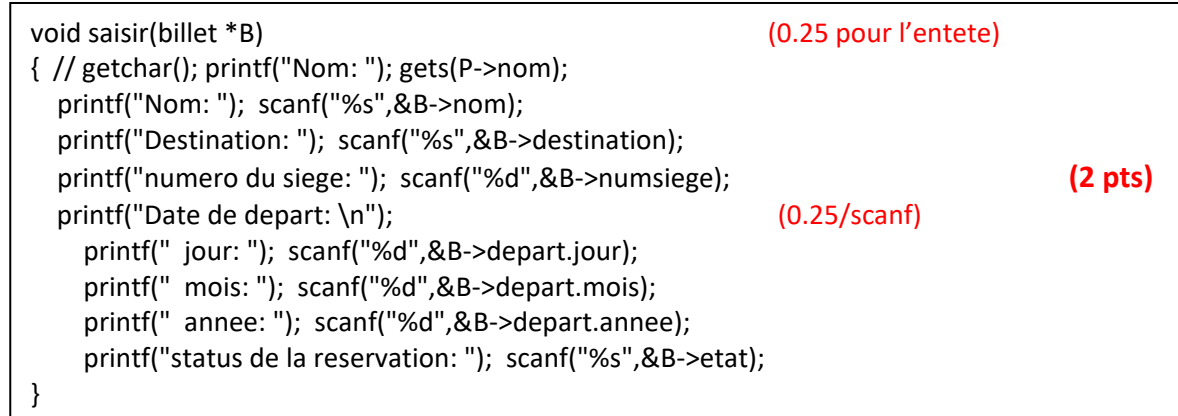

3. Écrire une fonction **AjouterReservation** qui ajoute une réservation au système. La fonction doit permettre de saisir de nouveaux billets tout en mettant à jour le nombre de billets stockés.

**Solution**

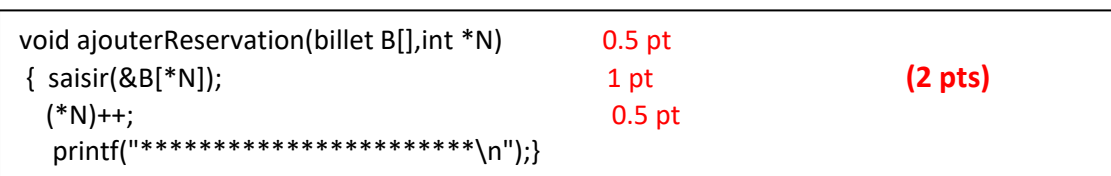

4. Écrire une fonction **AnnulerReservation** qui prend en entrée tous les billets réservés et modifie le statut de réservation d'un passager. La fonction doit trouver un billet à travers la destination du passager et son numéro de siège puis annuler la réservation, le statut de réservation devient "annulé").

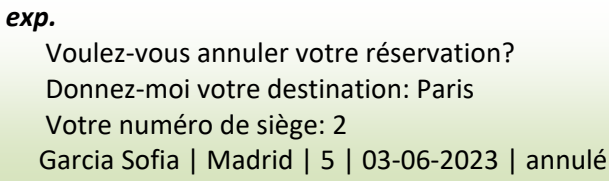

#### **solution**

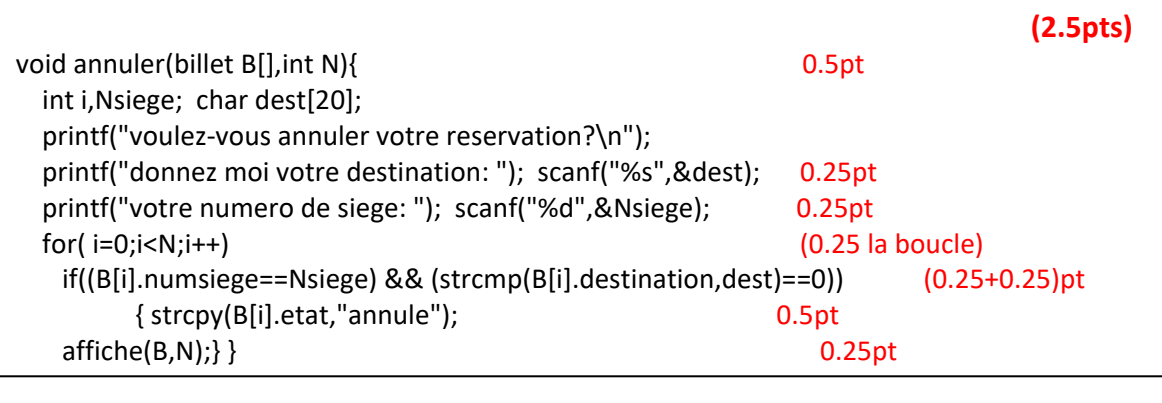

5. Écrire une fonction **ModifierReservation** qui prend en entrée tous les billets réservés. La fonction doit trouver un billet à travers la destination du passager et son numéro de siège, puis modifier la date de départ en proposant une autre date.

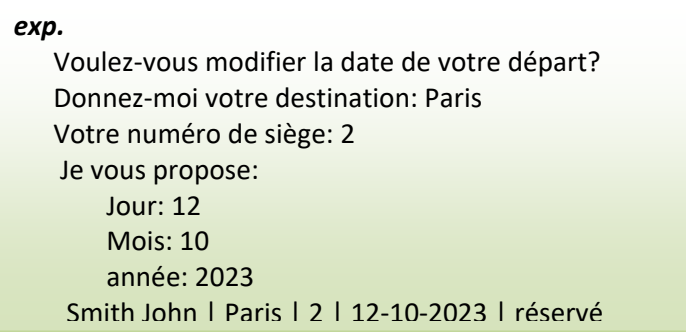

#### **Soltution**

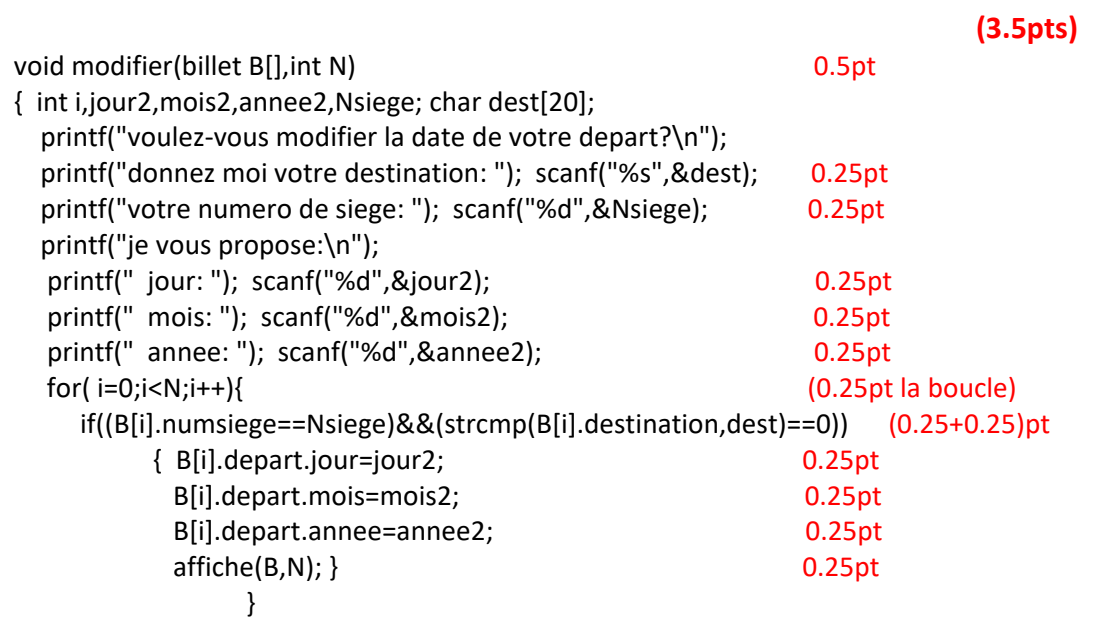

6. Écrire une fonction **AfficherBillets** qui affiche la liste de tous les billets réservés dans le système, en fournissant les informations complètes de chaque billet.

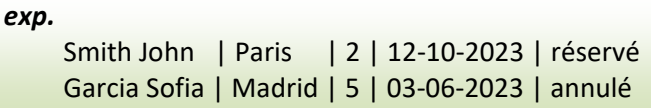

#### **Solution**

void affiche(billet B[],int N) (0.5 pt) **(1.5 pts)**  ${for (int i=0; i < N; i++) }$   ${ (0.5pt l a bounce)}$  printf(" %s | %s | %d |",B[i].nom,B[i].destination,B[i].numsiege); printf(" %d-%d-%d | %s \n ",B[i].depart.jour,B[i].depart.mois,B[i].depart.annee,B[i].etat); } (0.5pt) }

7. Écrire une fonction **Menu** qui affiche un menu permettant de sélectionner facilement les différentes fonctionnalités.

\*\*\*\*\*\*\*\*\*\*\*\*\*\*\*\*\* Menu \*\*\*\*\*\*\*\*\*\*\*\*\*\*\*\*\*\* 1. Ajouter une réservation. 2. Annuler une réservation. 3. Modifier une réservation. 4. Afficher toutes les réservations. 0. Quitter le système. \*\*\*\*\*\*\*\*\*\*\*\*\*\*\*\*\*\*\*\*\*\*\*\*\*\*\*\*\*\*\*\*\*\*\*\*\*\*\*\*\*\*

Sélectionner une fonctionnalité :

```
Solution
```

```
void menu(){
  printf("*****************Menu******************\n");
 printf("* 1. Ajouter une reservation. *\n");
 printf("* 2. Annuler une reservation. *\n");
 printf("* 3. Modifier une reservation. *\n\binom{n}{r}; (1 \text{ pt}) printf("* 4. Afficher toutes les reservations. *\n");
  printf("* 0. Quitter le systeme. *\n");
  printf("***************************************\n");
}
void main()
{ int N=0,choix;
 billet B[100];
  menu();
  do{ (+1pt pour ceux qui ont écrit le main
  printf("Selectionner une fonctionalite :"); vu que j'ai oublié de le mentionner 
 scanf("%d",&choix); dans le sujet !!)
  switch(choix){ 
   case 0:printf("\nMerci d'avoir utiliser notre systeme de gestion des reservations de billets 
               d'avion.\n "); break;
   case 1: ajouterReservation(B,&N);break;
    case 2: annuler(B,N);break;
    case 3: modifier(B,N); break;
   case 4: affiche(B,N);break;
    default: printf("choix invalide! Veuillez reessayer.\n");
 }
   } while(choix!=0); 
}
```